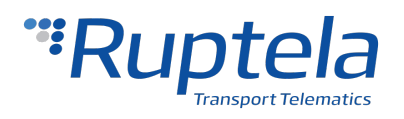

# **FM Pro, FM Eco & FM Tco SMS Commands List**

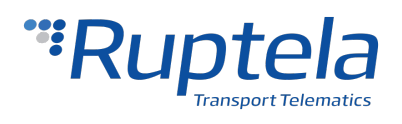

# **Table of Contents**

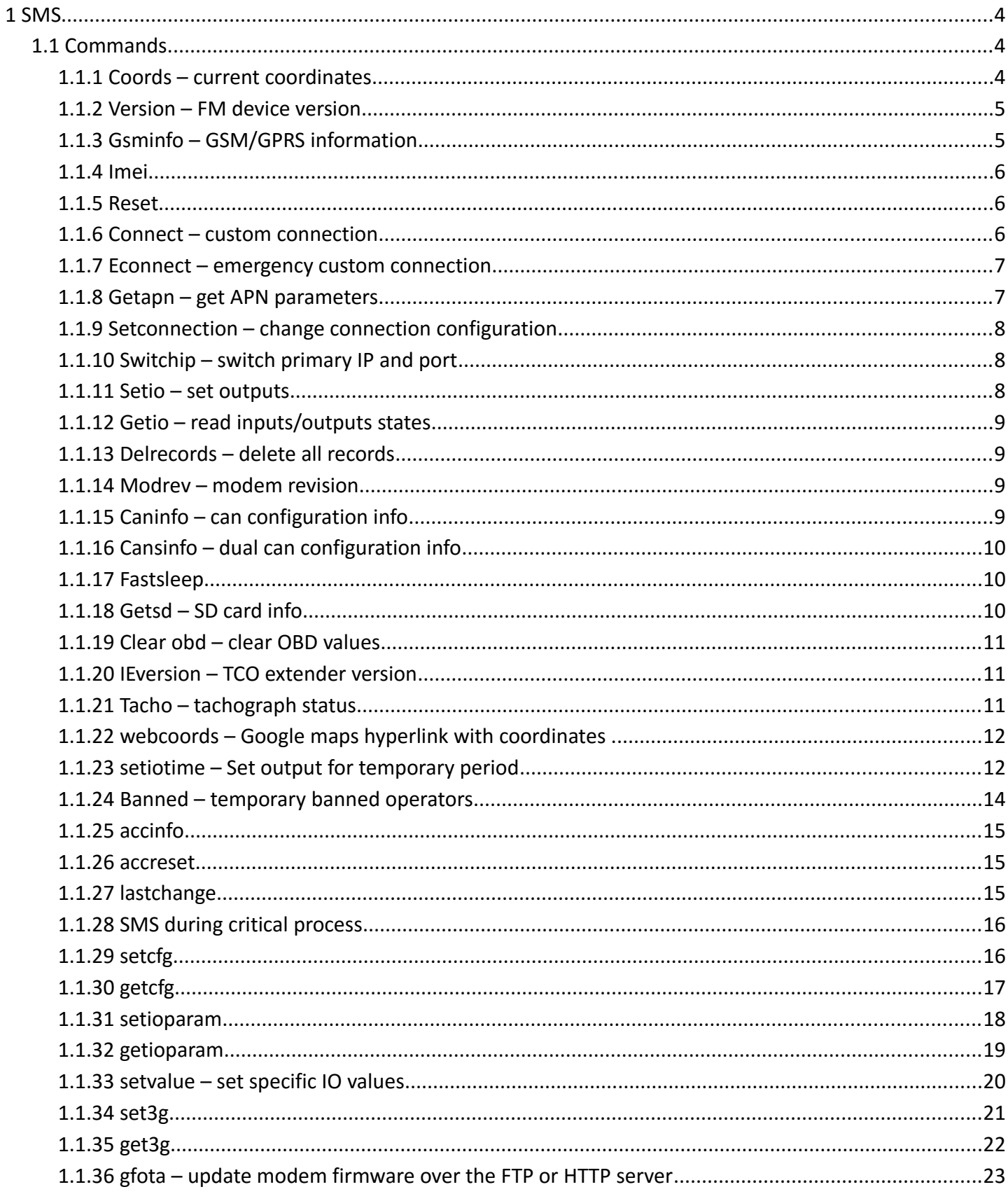

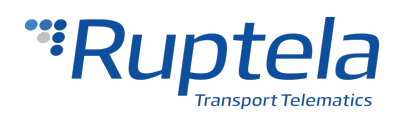

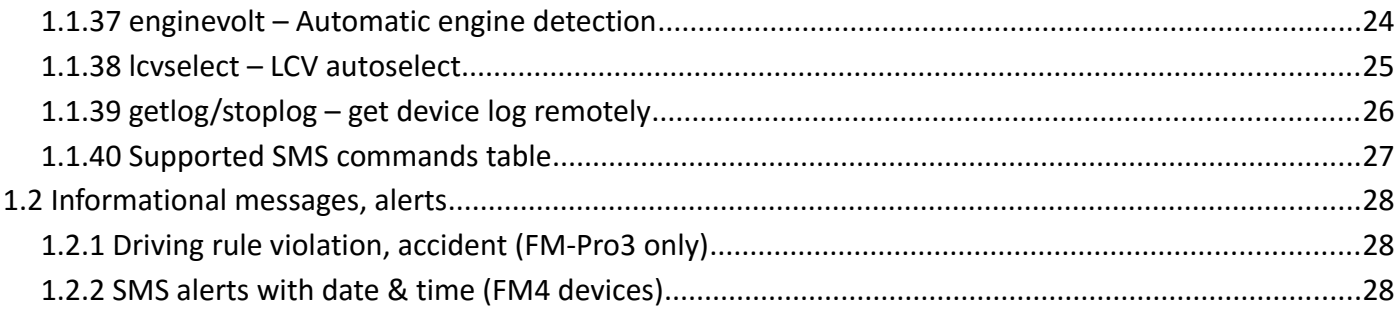

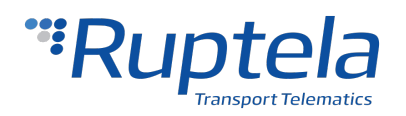

# <span id="page-3-0"></span> **1 SMS**

There is a possibility to send SMS message to FM device. FM device answers with SMS message too. This is an easy way to quickly interact with FM device. SMS messages are used:

- to get specific information from FM device;
- to reconfigure some parameters of FM device;
- to influentce FM device work.

#### SMS structure: **"(password) (command) (command text)"**

Password, command and command text are separated by space symbol.

Password – if there is no password, then you need to write just space symbol before the command.

Usually command text parameters are separated by 'comma (,) symbol.

# <span id="page-3-2"></span> **1.1 Commands**

#### **1.1.1 Coords – current coordinates**

<span id="page-3-1"></span>SMS message is used to get current GPS status. Response has 8 parameters.

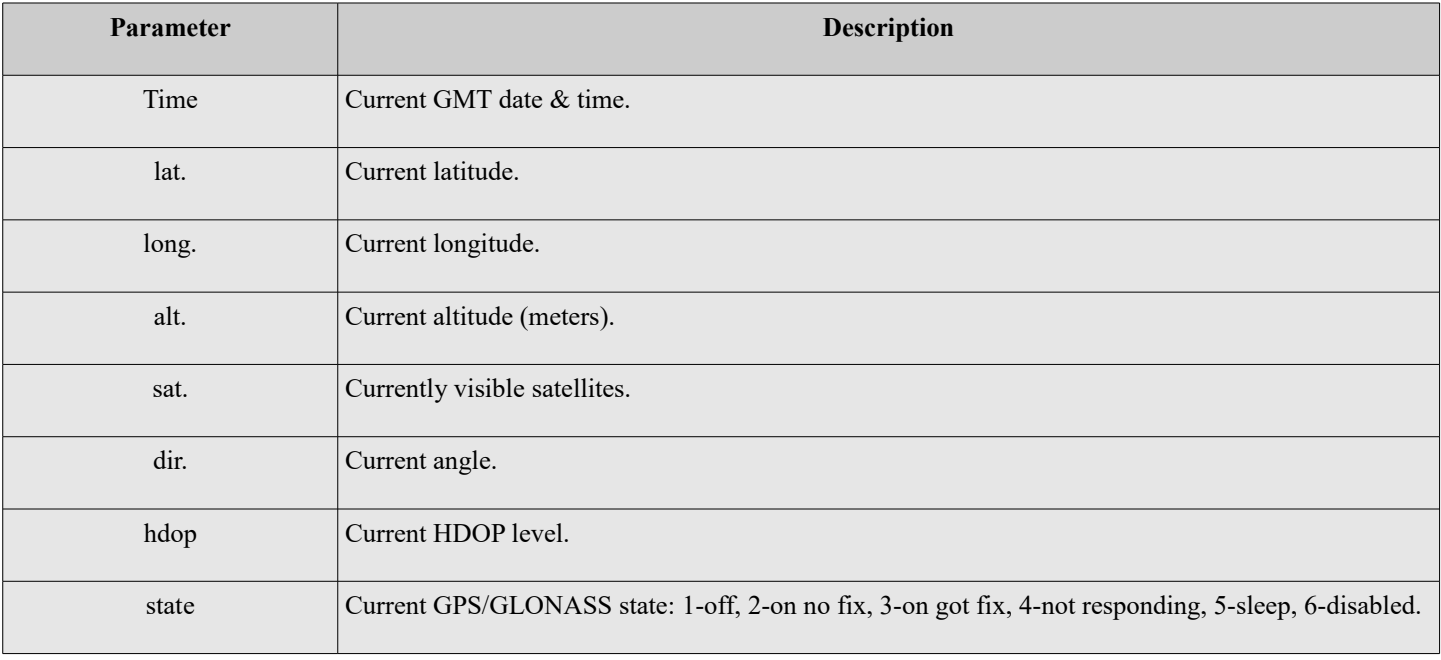

Example: *pass coords*

Response example: *2013-04-24 07:01, lat. 46.1443183, long. 11.881766, alt. 217.5, sat. 8, dir. 198.10, hdop 100, state 3*

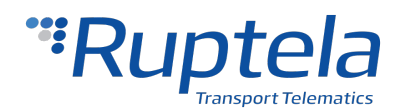

# **1.1.2 Version – FM device version**

<span id="page-4-1"></span>SMS message is used to get current FM device version. Response has 5 parameters.

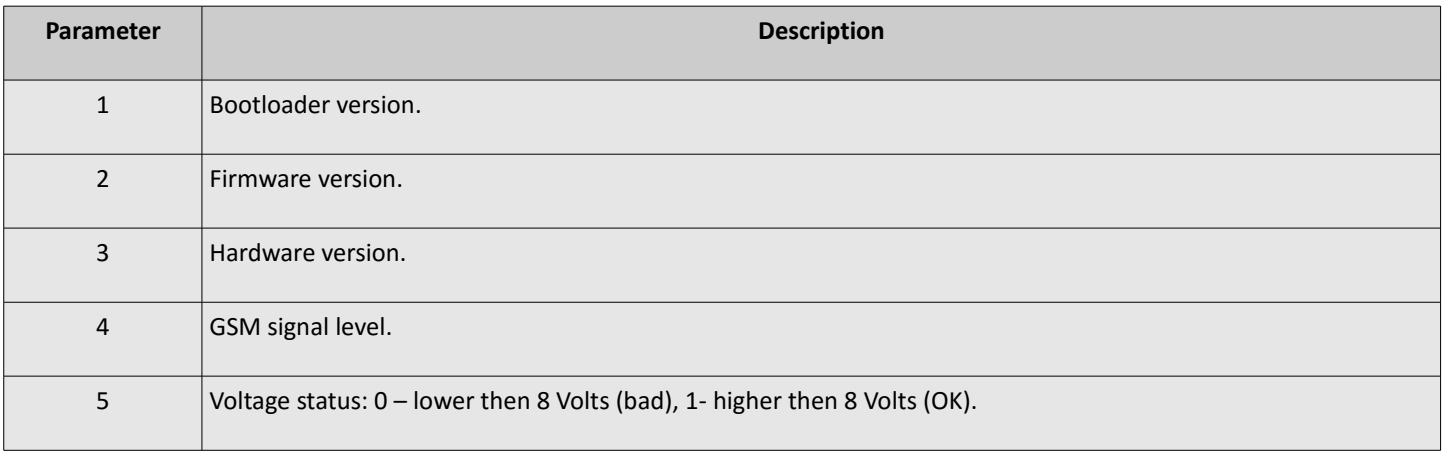

Example: *pass version*

Response example: *5402,00.02.15,1089,5,1*

# **1.1.3 Gsminfo – GSM/GPRS information**

<span id="page-4-0"></span>SMS message is used to get GSM and GPRS information. Response has 15 parameters.

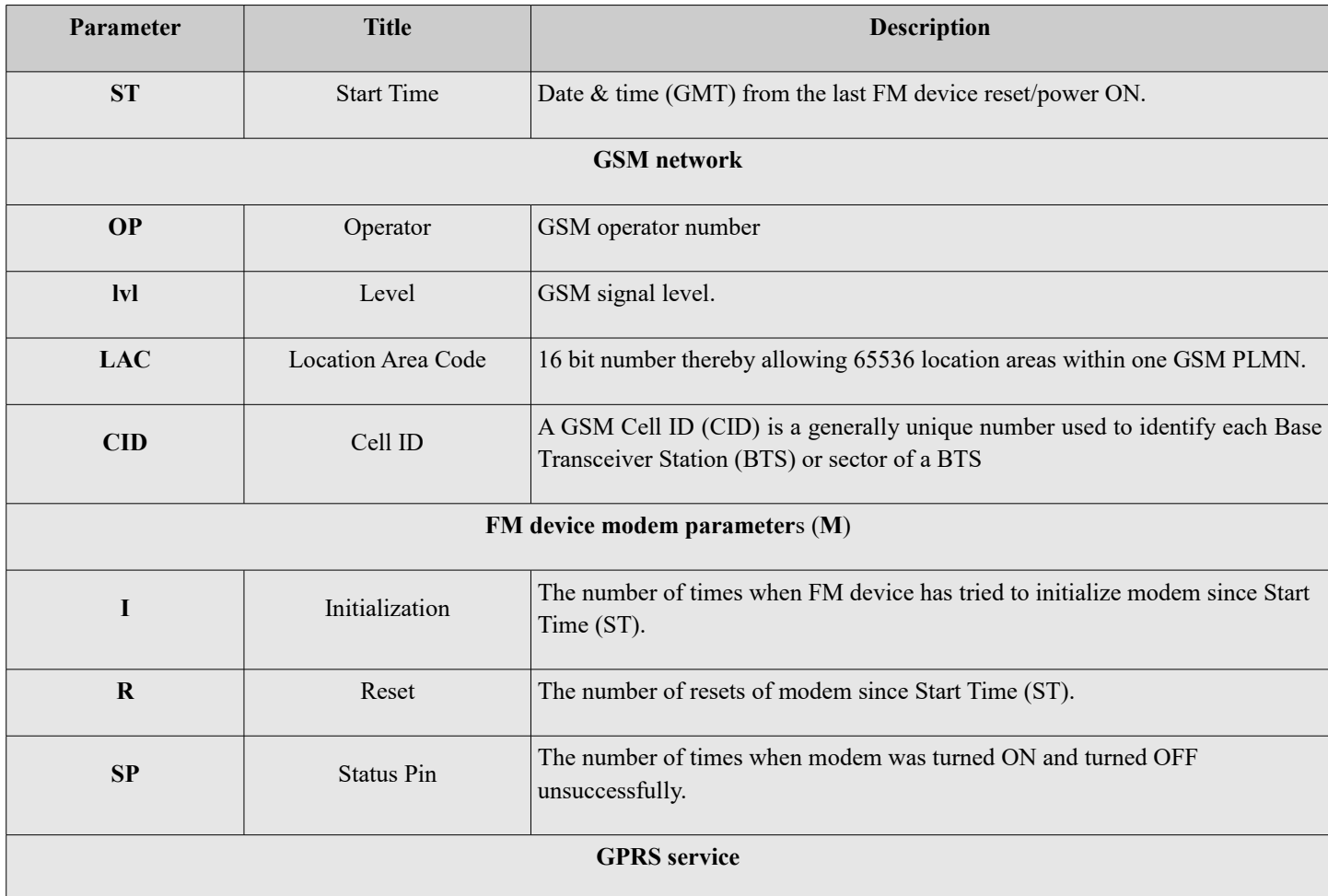

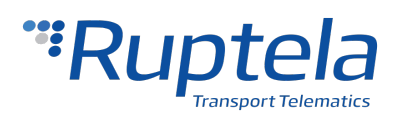

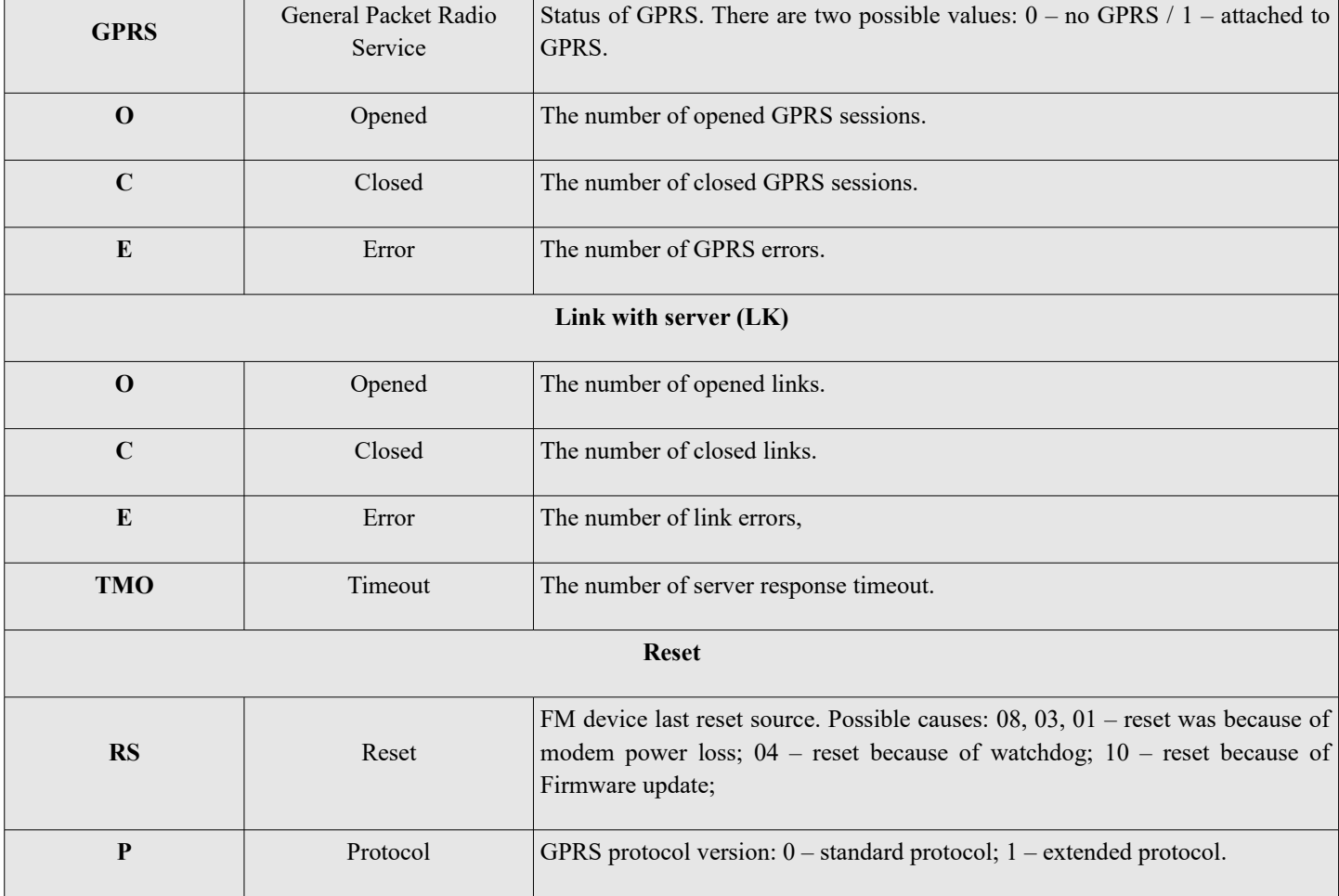

#### Example: *pass gsminfo*

Response example: *ST:2013.04.20 23:26:33; OP 22210,lvl 15,LAC 20030, CID: 28289; M:I 126, R 125, SP: 0; GPRS 0:O 64, C 0, E 248; LK:O 575, E 1, TMO 126; RS: 04; P 0*

### **1.1.4 Imei**

<span id="page-5-2"></span>SMS message is used to get device IMEI number.

Example: *pass imei*

Response example: *IMEI: 863071016796615*

# **1.1.5 Reset**

<span id="page-5-1"></span>SMS message is used to reset FM device.

Example: *pass reset*

Response example: *Resetting device*

# **1.1.6 Connect – custom connection**

<span id="page-5-0"></span>SMS message is used to force FM device to connect (for one time) to server with custom IP, port and protocol

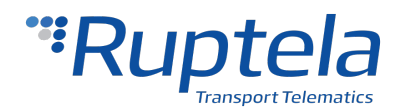

settings. FM device creates dummy record just with header part. Triggered event ID = 0 (zero). SMS has three parameters. SMS format: *pass connect IP,Port,Protocol*

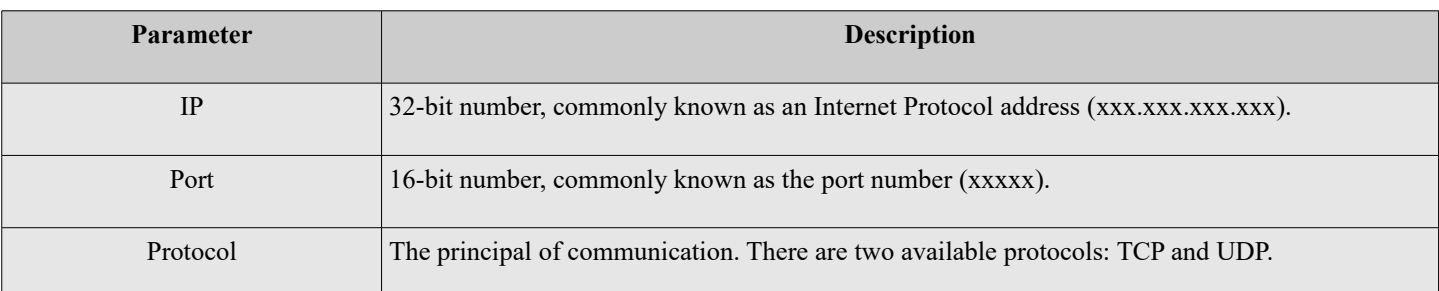

Example: *pass connect 192.168.0.1,7011,TCP*

Response example: *connection data ok*

#### <span id="page-6-1"></span> **1.1.7 Econnect – emergency custom connection**

SMS message is used to force FM device to connect (for one time) to server with custom APN, user, pass, IP, port and protocol settings. FM device creates dummy record just with header part. Triggered event ID = 0 (zero). SMS has five parameters. SMS format: *pass econnect apn,apnLogin,apnPassword,IP,Port,Protocol*

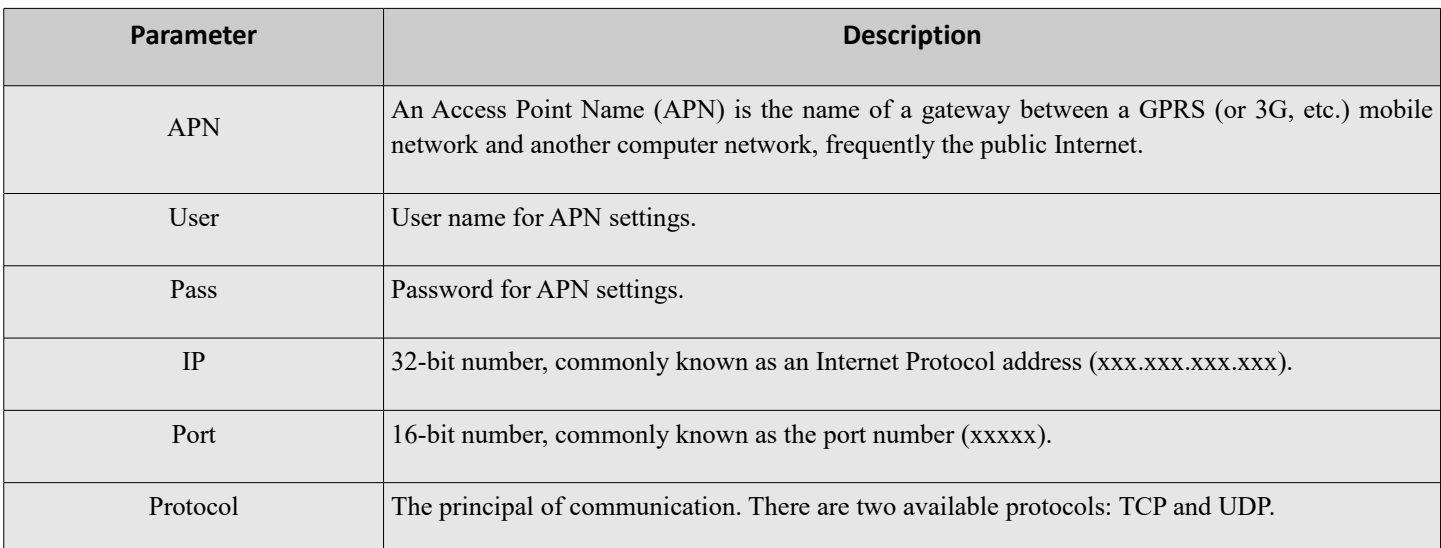

Example: *pass econnect apn,apnlogin,apnpass,192.168.0.1,7011,TCP*

Response example: *Emergency connection data ok*

#### <span id="page-6-0"></span> **1.1.8 Getapn – get APN parameters**

SMS message is used to get APN (*APN)*, username (*USER*), password (*PSW*), IPs (*IP1, IP2*), ports (*Port1, Port2*) and protocol (*TCP/UDP*) settings (described in 3.1.6) from FM device.

Example: *pass getapn*

Response example: *APN: banga User: PSW: IP1: 92.62.134.38 Port1: 9021 IP2: 195.14.173.3 Port2: 9000 TCP/UDP: 0*

 $*TCP/UDP: 0-TCP, 1-UDP.$ 

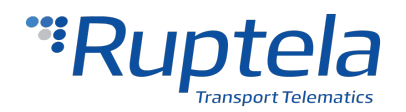

### <span id="page-7-2"></span> **1.1.9 Setconnection – change connection configuration**

SMS message is used to permanently change FM device configuration settings: APN, APN username, APN password, protocol, IP1, PORT1, IP2, and PORT2 (parameter description: 3.1.6).

SMS format: *pass setconnection apn,apnlogin,apnpassword,Protocol,IP1,Port1,IP2,Port2*

Example: *pass setconnection apn,apnlogin,apnpass,TCP,111.111.111.111,1111,222.222.222.222,2222*

Response example: *set connection data ok*

If one of the parameters should be preserved, then the specific location for the parameter should be filled with *\*old\**. For example, ip1 and port1 should be preserved (old value should remain):

Example: *pass setconnection apn,apnlogin,apnpass,TCP,\*old\*,\*old\*,222.222.222.222,2222*

Response example: *set connection data ok*

If the message is not ending with port2, then those parameters, which are not mentioned in the message should not be changed. For example ip2 and port2 were not in the message:

Example: *pass setconnection apn*,*apnlogin*,*apnpass*,*TCP,111.111.111.111,1111*

Response example: *set connection data ok*

<span id="page-7-1"></span>If configuration failed to set when FM device sends response: *Set connection data incorrect*

#### **1.1.10 Switchip – switch primary IP and port**

SMS message is used to change current primary IP and port (IP1, Port1 or IP2, Port2).

SMS format: *pass switchip X*

*X* – which IP and port should be primary

IP1 primary set example: *pass switchip 1*

Response example: *Setting primary IP OK*

IP2 primary set example: *pass switchip 2*

Response example: *Setting primary IP OK*

<span id="page-7-0"></span>If the operation was unsuccessful then the answer is: *Setting primary IP FAIL*

#### **1.1.11 Setio – set outputs**

SMS message is used to set Dout1 and Dout2 output level. Values:  $0 - low$ ,  $1 - high$ ,  $2 - do$  not change. Remember: Douts have to be connected to electric circuit correctly.

SMS format: *pass setio X1,X2*

*X1 –* state of Dout1

*X2* – state of Dout2

Example: *pass setio 0,1*

Response example: *SETIO configuration data ok*

If configuration SMS is incorrect, device will response: *SETIO configuration data incorrect*

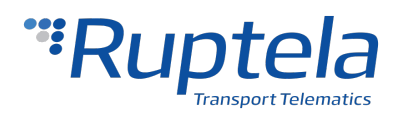

## <span id="page-8-3"></span> **1.1.12 Getio – read inputs/outputs states**

SMS message is used to get status about Dout1, Dout2, Din1, Din2, Din3, Din4, Ain1 and Ain2. Values: 1 – high,  $0$  – low. Analog inputs – millivolts.

SMS format: *pass getio*

Answer SMS format: *DIN1=X,DIN2=X,DIN3=X,DIN4=X,DOUT1=X,DOUT2=X,AIN1=Y,AIN2=Y*

 $X - Digital value: 1 - high, 0 - low.$ 

Y – analog value in millivolts.

Example: *pass* g*etio*

Response example: *DIN1=0,DIN2=1,DIN3=1,DIN4=1,DOUT1=0,DOUT2=0,AIN1=4210,AIN2=8600*

#### **1.1.13 Delrecords – delete all records**

<span id="page-8-2"></span>SMS message is used to delete all records from internal flash memory FM device memory.

Example: *pass delrecords*

Response example: *All records deleted*

#### **1.1.14 Modrev – modem revision**

<span id="page-8-1"></span>SMS message is used to get modem revision information. Answer SMS format: *Modem revision: 24\_symbol\_info*

Example: *pass modrev*

Response example: *Modem revision: 1137B06SIM900M64\_ST*

#### <span id="page-8-0"></span> **1.1.15 Caninfo – can configuration info**

SMS message is used to get information about CAN settings of FM3 (about CAN1 settings for FM4) device (only works with Tco devices). These settings are used to see exact CAN interface setup in configuration file (it doesn't necessarily reflect actual mode of operation). Answer SMS format: *CAN enable: X Manufacturer Y Type Z Active A*

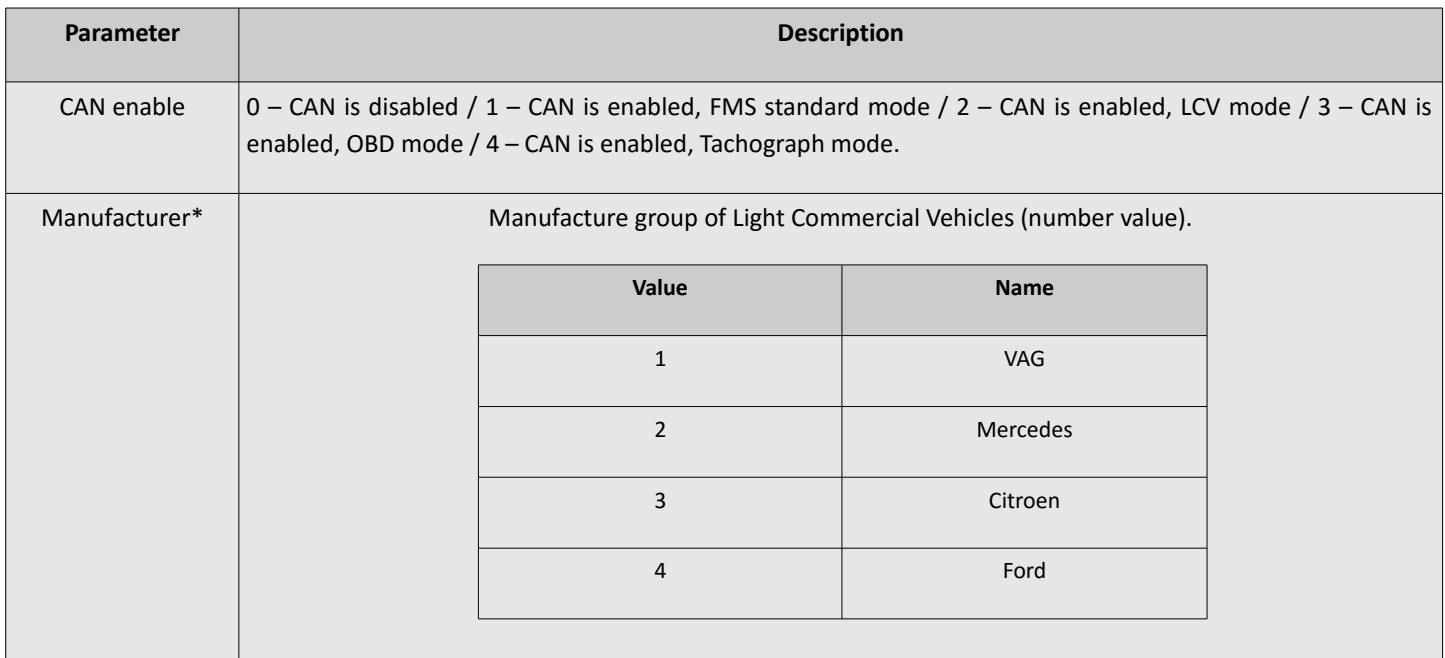

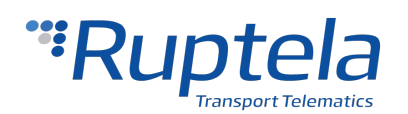

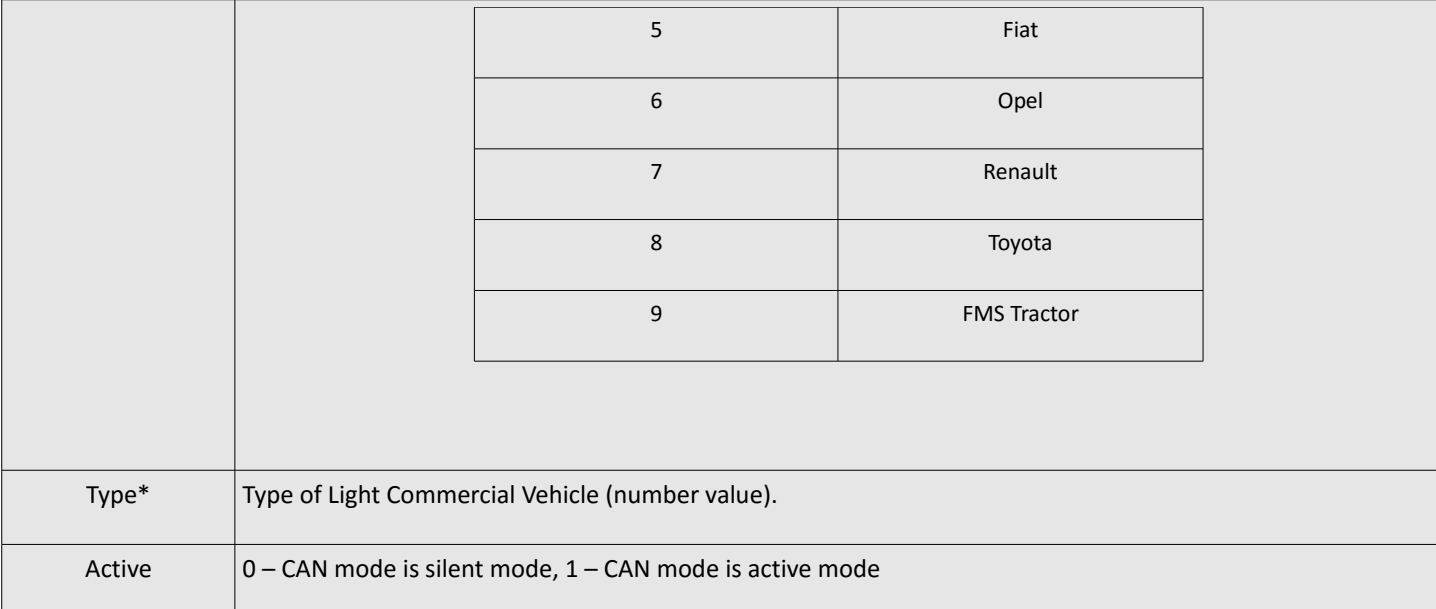

\*see *LCV\_select.txt* file in newest FM *Configurator* folder for up-to-date information.

#### Example: *pass caninfo*

Response example: *CAN enable: 2 Manufacturer 2 Type 1 Active 0*

\* CAN mode is LCV, vehicle manufacture group Mercedes, type is merccedes1, can is in silent mode.

#### <span id="page-9-2"></span> **1.1.16 Cansinfo – dual can configuration info**

SMS message is used to get information about CAN1 and CAN2 settings of FM4 device (only works with Tco devices). These settings are used to see exact dual CAN interface setup in configuration file (it doesn't necessarily reflect actual mode of operation). Answer SMS format: *CAN1 enable: X Manufacturer Y Type Z Active A; CAN2 enable: X Manufacturer Y Type Z Active A (see caninfo message for fields description)*

Response example: *CAN1 enable: 2 Manufacturer 2 Type 1 Active 0; CAN2 enable: 2 Manufacturer 2 Type 1 Active 0*

#### <span id="page-9-1"></span> **1.1.17 Fastsleep**

SMS message is used to shorten sleep time period to 30 seconds (default: 10 minutes) for one time (current time). Usually this command is used just for testing purpose.

Example: *pass fastsleep*

Response example: *Fast sleep after 30 s*

#### <span id="page-9-0"></span> **1.1.18 Getsd – SD card info**

SMS message is used to get information about SD card inserted into FM Tco or FM Pro device. There are 4 available answers.

SD card is inserted and used for records: *Using SD Card for Records. Size: sector count x sector size B, H: SDrecordHead, T: SDrecordTail*

SD card is inserted and used for log: *Using SD Card for Log and working OK. Size: sector count x sector size B, H: SDrecordHead, T: SDrecordTail*

SD card is inserted and used for log, but some errors occured: *Using SD Card for Log but ERROR. Size: sector count x* 

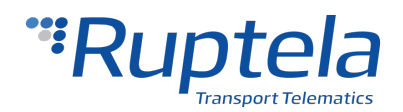

*sector\_size B, H: SDrecordHead, T: SDrecordTail*

| Parameter    | <b>Description</b>                                |
|--------------|---------------------------------------------------|
| sector count | the number of sectors in SD card.                 |
| sector size  | the size (in bytes) of one sector in SD card.     |
| SDrecordHead | SD card address of the last of record's end.      |
| SdrecordTail | SD card address of beginning of the first record. |

SD card is not inserted: *Using Internal Flash*

Example: *pass getsd*

Response example: *Using SD Card. Size: 3911680 x 512 B, H: 6008, T: 5993* 

# <span id="page-10-2"></span> **1.1.19 Clear obd – clear OBD values**

SMS message is used with FM Tco OBD (00.03.XX) device. Purpose is to clear all OBD (On-board diagnostic) related data in device memory (not configuration). It can be assumed as OBD values reset command.

Example: *pass clear obd*

Response example: *OBD parameters and DTC cleared*

### <span id="page-10-1"></span> **1.1.20 IEversion – TCO extender version**

SMS message is used with FM Tco TCO (00.04.XX) device. Purpose is to get extender's (optional external FM gadget) version. Answer SMS format: *conf:X,ver:Y*

 $X$  – status of extender gadget:  $0$  – no extender / 1 – tachograph is connected to Port A via extender / 2 – tachograph is connected to Port B via extender / 3 – tachograph is connected to FM Tco TCO device CAN.

Y – extender firmware version (text).

Example: *pass ieversion*

Response example: *conf:1,ver:IE.00.01*

#### **1.1.21 Tacho – tachograph status**

<span id="page-10-0"></span>SMS message is used get tachograph status information. Answer SMS format: *TACHO status:X*

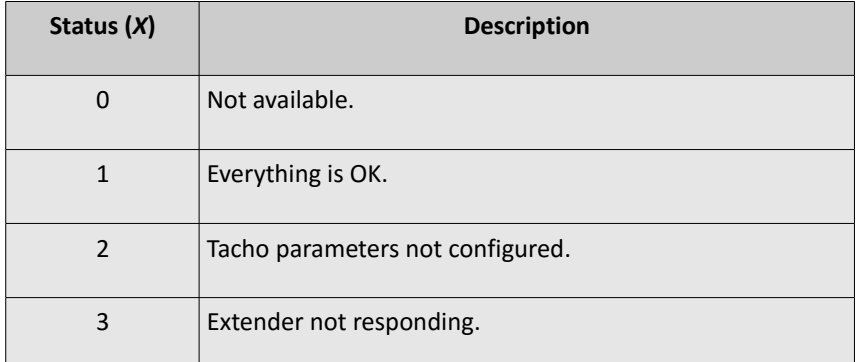

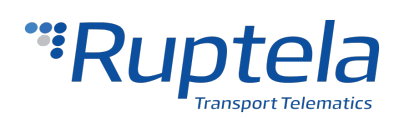

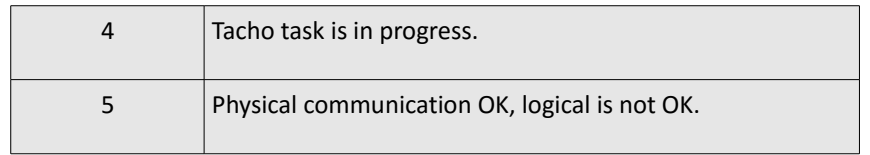

Example: *pass tacho*

Response example: *TACHO status:1*

#### **1.1.22 webcoords – Google maps hyperlink with coordinates**

<span id="page-11-1"></span>SMS message is used to get hyperlink to Goolge maps with coordinates, current vehicle speed and ignition status.

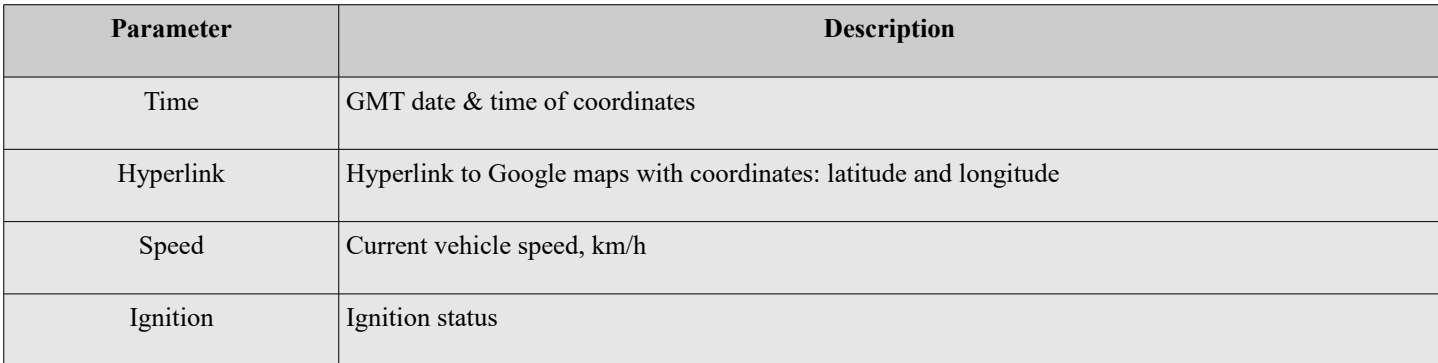

Syntax: *pass webcoords*

Can be 3 differrent SMS message responses.

1. When GPS data is available.

Response example: *2015-05-11 13:01, https://www.google.com/maps/?q=54.7404933,25.2222366, speed: 94, ignition: ON*

2. When GPS not available.

Response example: *GPS data not available. Ignition: ON*

3. When GPS not available but was available then device can return last known coordinates and the time shows when the coordinates were taken.

Response example: *No GPS. Last entry: 2015-05-16 17:32, https://www.google.com/maps/?q=54.7404933,25.2222366, speed: 65, ignition: ON, current ignition: OFF*

#### <span id="page-11-0"></span> **1.1.23 setiotime – Set output for temporary period**

Using this feature, FM is able to switch DOUT for temporary period of time. User must provide pulse lengths for logical

'1' & '0' values.

#### SMS format example: **pass setiotime 1 500 0 500,0 200 1 300**

Description:

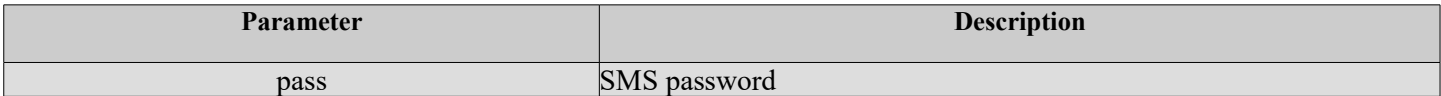

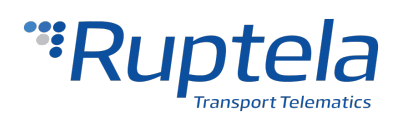

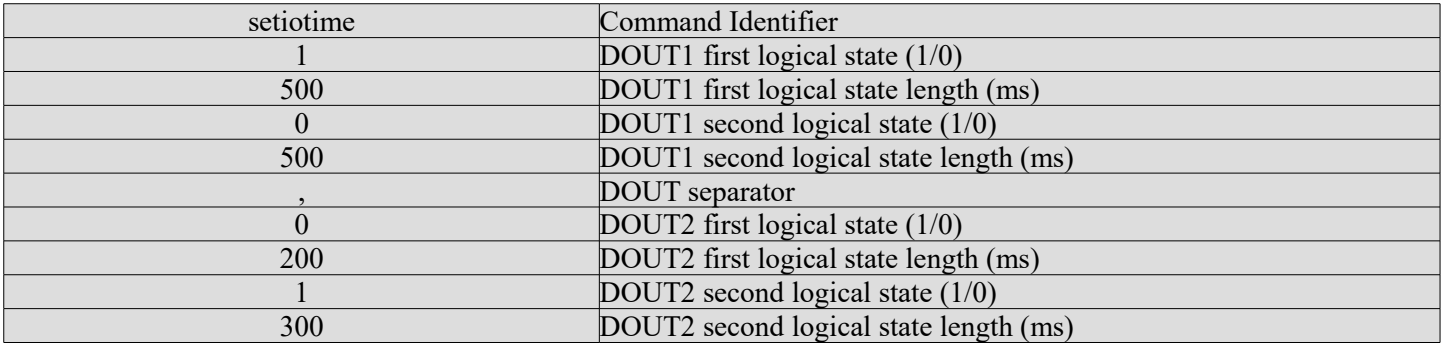

Impulse resolution is 10 ms. Minimum impulse duration is 10 ms. If Eco-panel is connected, minimum resolution and duration is 50 ms.When the FM device receive the setiotime it stores the status of DOUT's and after the sequence restores the previous status. If one setiotime interrupts another, the state is **UNDEFINED** ('1' or '0') after both sequences are finished.

'0' means **GND** and '1' means **no GND**.

If one of the DOUT is configured as LED, Buzzer blocking or Jamming block, setiotime is not possible to use.

Additional feature.

It is possible to set a repeat amount of a sequence.

#### SMS format: **pass setiotime 1 500 0 500 n=10,0 200 1 300 n=20**

Description:

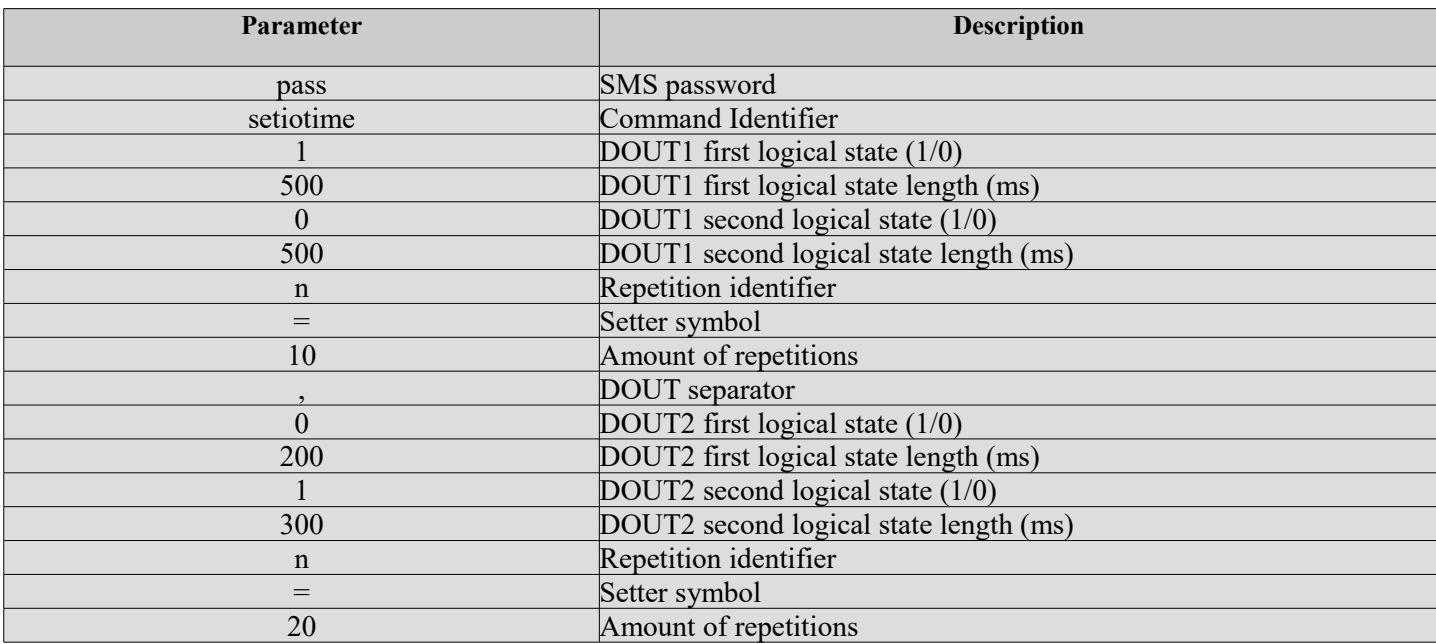

Each single DOUT has 10 slots for impulses levels (high / low). No more than 10 can be defined for one DOUT.

Longest time possible is 999 999 999 ms. Max number of repeats is 9999.

Max impulse count – as many as you can fit into 160 symbols of SMS.

It is possible to interrupt a sequence with "pass setiotime 0 10,0 10" followed by setio SMS command "pass setio 1,1".

The sequence would be interrupted and the states of DOUT's is defined that's it.

It is possible to set only one of the DOUT.

SMS format example for set DOUT1: **pass setiotime 1 500 0 500**

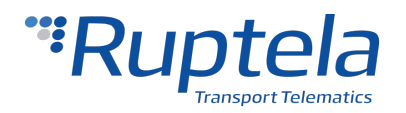

#### SMS format example for set DOUT2: **pass setiotime ,0 200 1 300**

Response example: *setiotime set OK*

If configuration SMS is incorrect, device will response: s*etiotime syntax error in DOUTX settings: error text*

Where "DOUTX" is DOUT1 or DOUT2. "Error text" is described below in the table. It's minimal diagnostic when something wrong with impuse set in SMS.

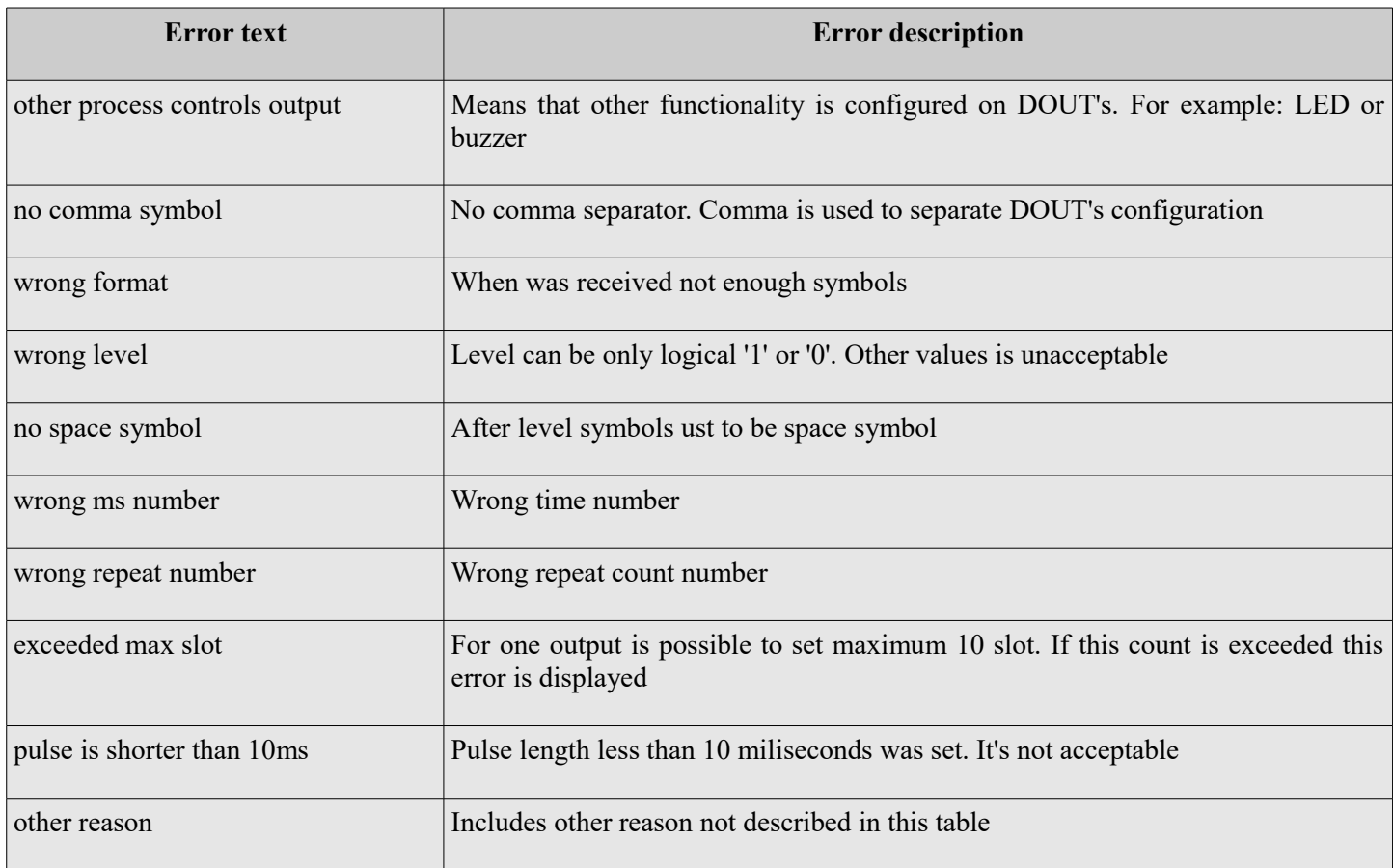

# <span id="page-13-0"></span> **1.1.24 Banned – temporary banned operators**

SMS message is used with 4gen FM device. Purpose is to get information about temporary banned operators. Answer SMS format: *Already banned:X, Newly banned:Y, ops:ZZZ.*

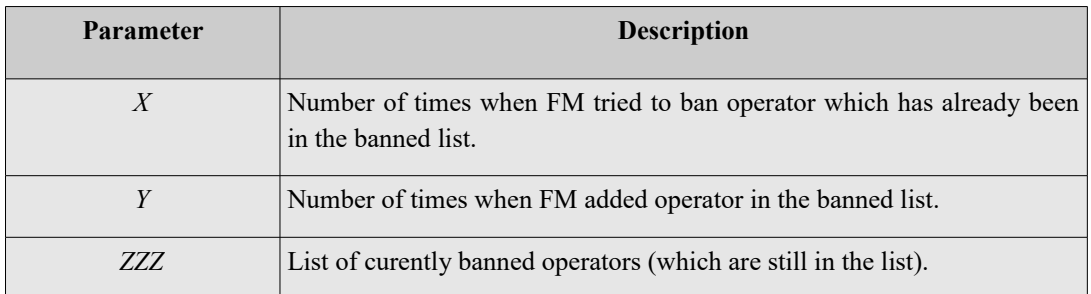

Example: *pass banned*

Response example: *Already:1, Newly banned:1, ops:24602,*

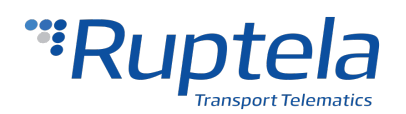

# <span id="page-14-2"></span> **1.1.25 accinfo**

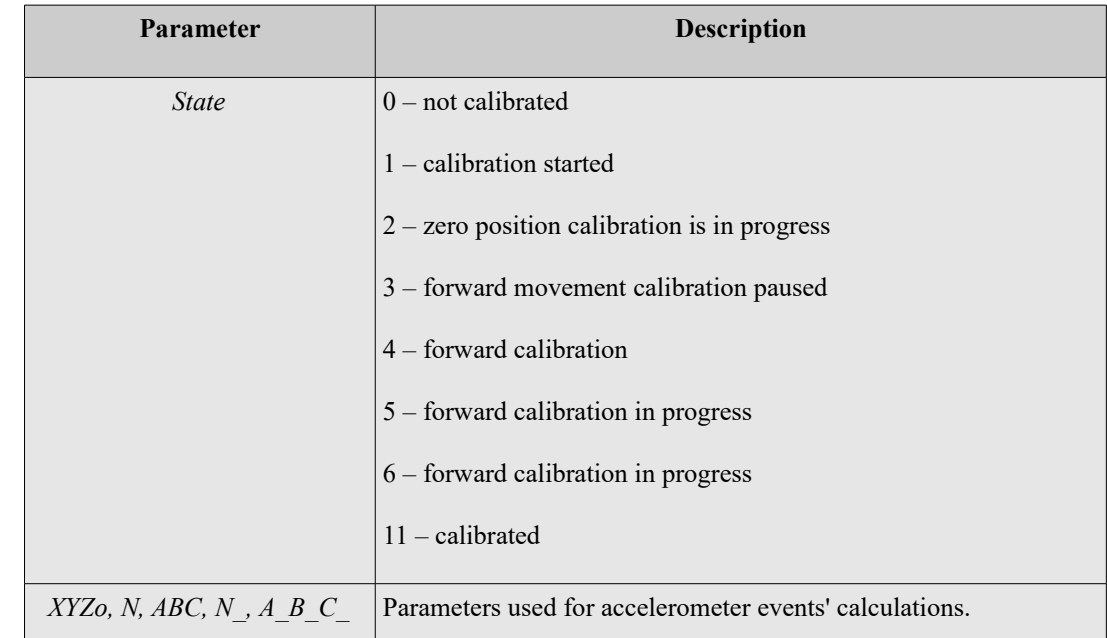

SMS message is used to check if accelerometer is calibrated for eco-driving functionality. Only state information is should be interpreted.

Example: *pass accinfo*

Response example: *AXL state:11; XYZo:0.0,0.0,1.0; N:-0.023; ABC:-0.15,0.9,0.32; N\_:0.8; A\_B\_C\_:1.24,-0.42,0.6*

# **1.1.26 accreset**

<span id="page-14-1"></span>SMS message is used to reset accelerometer (used for eco-driving functionality) calibration.

Example: *pass accreset*

Response example: *Acc reset OK*

# <span id="page-14-0"></span> **1.1.27 lastchange**

*SMS message is used to know when last time the device configuration or primary server IP is changed.* Example: *pass lastchange If time not synchronized, or changes occur during that time, SMS content will be:* Response example: *lastchange ip: no time available; cfg: no time available If time is available:* Response example: *lastchange ip: 2015-11-09, 09:02; cfg: 2015-11-09, 10:02 Configuration change date and time will be updated during any type of configuration modification.*

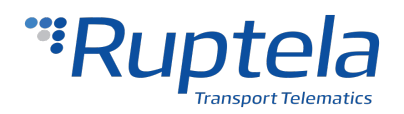

*When device is connecting to GPRS and tries to open link (with different IP settings), IP change date and time will be updated. When device reconnects to server with same IP but different Port, IP change date and time will not be updated.*

# <span id="page-15-1"></span> **1.1.28 SMS during critical process**

*There are 4 critical processes:*

- *Firmware update*
- *Configuration update*
- *Tacho read*
- *Smart Card read*

*During these processes following SMS commands will be ignored:*

- *reset*
- *connect*
- *econnect*
- *switchip*
- *setconnection*
- *delrecords*
- *setcfg*
- *getcfg*
- *setioparam*
- *getioparam*
- *clear obd*
- *tacho*

Response example: *The device is busy with critical process. Please try again later.*

# <span id="page-15-0"></span> **1.1.29 setcfg**

This SMS message is dedicated to change FM parameters. During SMS configuration, SMS password must be used, after SMS password, user inputs parameter ID and parameter value:

*password setcfg ParamID1 Value1, ParamID2 Value2, ParamID3 Value3, …*

Examples: *password setcfg 101 wave, 102 pioneer, 103 , 100 1* Sets APN name: wave, APN user: pioneer, no APN passsword, Protocol: UDP *password setcfg 4202 1, 4242 12, 4282 5, 4322 10, 4362 6* Sets IO in 4 profile, slot 2. IO modem temperature: enabled, level is 12, delta is 5, average is 10

Only parameters provided with SMS are changed, others remain the same.

One SMS message can be 160 symbols long, so the maximum simultaneously transmitted parameters count in SMS message are limited to one message length.

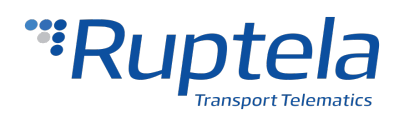

Setcfg command, allow to change all parameters of the configuration except timetable (because it will not fit into one SMS message), passwords (configuration and SMS) and "enable SMS configuration".

Following responses are provided for the number, which sent configuration by SMS:

- When succesfully setting parameters with FM device: "Configuration parameter(s) was set!"
- Incorrect parameter setting: "*Configuration parameter(s) was NOT set! Parameter No. 1 is incorrect*".
- Unsuccesfull set-up, when parameters are locked: "*Configuration parameter(s) was NOT set! Parameter No. 1 is locked*"
- Unsuccesfull set-up, when setting IO parameters, but not every setting was provided by SMS: "*Configuration parameter(s) was NOT set! IO slot No. 9 is not fully set*".
- Unsuccesfull set-up, when device is busy: "*Configuration parameter(s) was NOT set! Device is busy try again later*"
- If SMS config is disabled in configuration tool: "*You do not have permission to change the settings*".

SMS configuration feature is enabled/disabled in configuration tool, in Authorized numbers section, by putting a checkbox by the "Enable SMS configuration".

# <span id="page-16-0"></span> **1.1.30 getcfg**

Structure of getcfg SMS:

password **getcfg** id

This command is only used for get the current status of the parameter selected.

Maximum simultaneously received parameters in one SMS message is limited by SMS message length (160 symbols).

· When parameter ID is correct, FM-device answer: *"ID: XXX, value: XXX;* "

Example: '*ID: 96,value:1000;*'

Value can be string or number.

It can be requested few parameters read in one SMS message and when response not fit in one SMS message then in the

end of the message will be phrase: "*other values not fit*".

Example:

Request:

*"password getcfg 100,101,102,110,120,111,121,130"*

Response:

*"ID:100,value:1; ID:101,value:aerospace; ID:102,value:laguna; ID:110,value:101.16.17.245; ID:120,value:23451; ID:111,value:m2m.member.com; other values not fit"*

· Parameters configuration password and SMS password are not reachable with this SMS. In this case, the device answer:

"*ERROR: parameter(s) read is forbidden"*

· If parameter ID is invalid, answer would be: "*ID:XXX,value:requested ID not found;*"

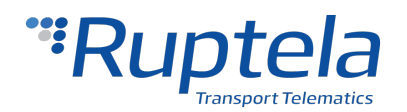

Example: "*ID:556,value:requested ID not found;*"

Other possible replies when something wrong:

- *"ERROR: request is empty"*
- *"ERROR: wrong request syntax"*
- *"ERROR: allowed numbers and commas only"*
- *"ERROR: requested parameter ID too big"*
- *"ERROR: requested parameter ID is low"*

· If SMS configuration is disabled in configuration tool or configuration has password:

"*You do not have permission to read the settings"*

# <span id="page-17-0"></span> **1.1.31 setioparam**

Structure of setioparam SMS:

#### password **setioparam**  id=id, profile=profile, enable=enable, level=level, delta=delta, average=average, eventon=eventon, include=include, pri **ority=***priority,***switch=***switch,***edge=***edge*

Example:

```
01234567890123456 setioparam 
id=256,profile=4,enable=1,level=3500,delta=250,average=2000,eventon=2,include=1,priority=1,switch=1,edge=3
```
This SMS can be used in any way, but it must at least contain *Id,profile* and *enable* parameters. Shortest possible message should be written this way:

password **setioparam id=***id,***profile=***profile,***enable=***enable*

Example:

01234567890123456 **setioparam id**=256,**profile**=4,**enable**=1

If the short version is used the other parameters are set with old values. *Id,profile* and *enable* parameters are mandatory to make a valid SMS command.

Note that only two spaces between *password*[space]**setioparam**[space]*id* are required. All other commands are separated by comma.

SMS can be written in lowercase and uppercase letters. Therefore, **setioparam** SMS is not case sensitive.

If SMS command doesn't define new values to **level***,* **delta***,* **average***,* **eventOn***,* **include***,* **priority***,* **switch** or **edge** parameters, it will not be changed. Previous value will remain.

When the FM-device receives the SMS where the parameter **enable** is set to 1, it searches in the current configuration if

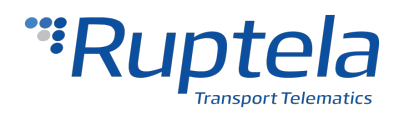

this parameter with the same ID is already enabled.

- If parameter with the same ID was not enabled, FM-device will set this IO parameter to the first free slot that is available.

- If IO parameter with the same ID was enabled, FM-device will overwrite the IO parameter with new values.

- If FM-device finds more than one IO parameters with the same ID it will send an error message.

If newly created IO event is not set to specific parameters it will be set to default. Default values are listed below:

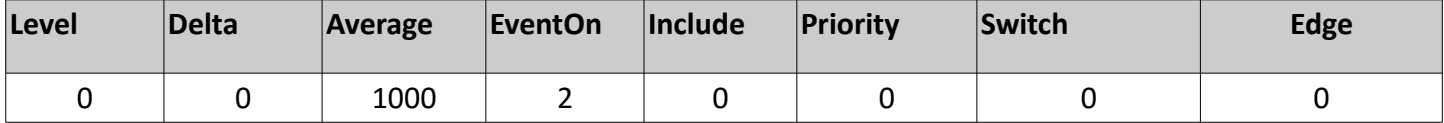

For set **enable**, **eventOn**, **include**, **priority, switch oe edge** it is necessary to indicate the state with a number:

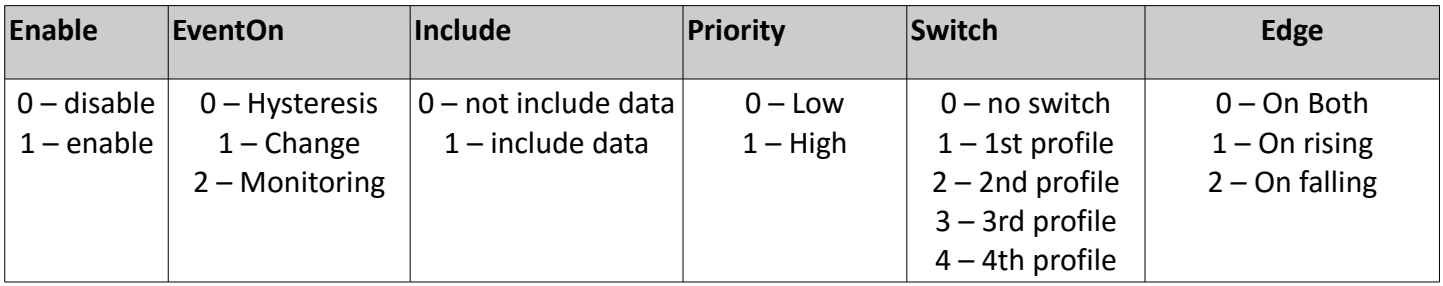

Following responses are provided for IO configuration by SMS:

· If IO parameter was set it correct, the FM-device would answer:

"*setioparam OK, slot: XX"*

Where 'slot' is the slot where the FM-device set parameter.

· If IO parameter was not set it correct, FM-device would answer:

"*setioparam ERROR, <explanation>"*

· If all slots are full, FM-device would answer:

"*setioparam ERROR, no free slots for set the I/O"*

· If FM-device finds more than one IO parameters with the same ID it would answer:

"*setioparam ERROR, more than one I/O with same ID"*

 $\cdot$  If user sent a SMS to disable (enable field = 0), and the parameter is not found as enabled, FM-device would answer:

"*setioparam ERROR, parameter is already disable"*

· If SMS configuration is disabled in configuration tool:

"*You do not have permission to change the settings"*

# <span id="page-18-0"></span> **1.1.32 getioparam**

Structure of getioparam SMS: password **getioparam** id,profile

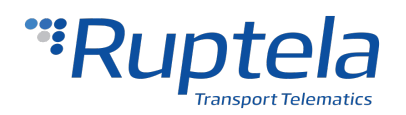

This command is only used for get the current status of the IO parameter selected.

· If IO parameter was enabled, the FM-device would answer:

Example:

''*id=28,profile=3,enable=1,level=0,delta=0,average=1000,eventon=2,include=0,priority=0,switch=0,edge=0"*

· If IO parameter was not enabled, the FM-device would answer:

*"I/O ID XXX is NOT enabled"*

· If IO parameter ID is invalid, the FM-device would answer:

"*ERROR I/O ID XXX does not exist"*

· Other possible replies when is something wrong:

*"ERROR: I/O ID XXX read is forbidden"*

*"ERROR: more than one I/O parameter with same ID was found"*

*"ERROR: wrong request syntax"*

Where XXX – IO ID

· If SMS configuration is disabled in configuration tool or configuration has password:

"*You do not have permission to read the settings"*

# **1.1.33 setvalue – set specific IO values**

<span id="page-19-0"></span>Purpose is to set specific IO values.

For now, this command is supported by IO parameters:

- Virtual odometer (ID:65)

- ECO Driving absolute idling time (ID:175).

- CAN Bus Distance (ID:114). Value will be overwritten by valid message from CAN-Bus (if available in specific vehicle).

In general SMS structure is: "*(password) (command) (command text)*"

In "command text" field there will be ID and its value separated by comma (,).

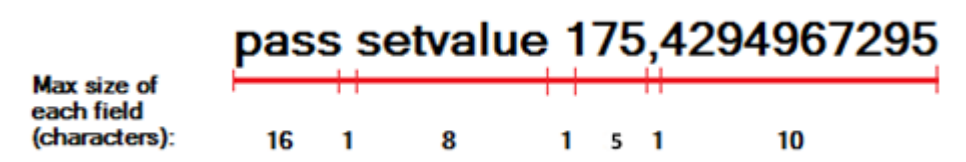

The response format depends on these options:

- 1. If IO value was changed successfully, then format is: ID,value
- 2. If FM device failed to change IO value, then format is: ID,fail
- 3. If the value change for specified IO is not supported, then format is: ID,unsupp

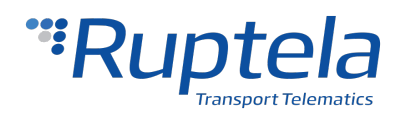

4. If the FM device is even failed to parse the ID or data is incorrect: Set IO value data incorrect

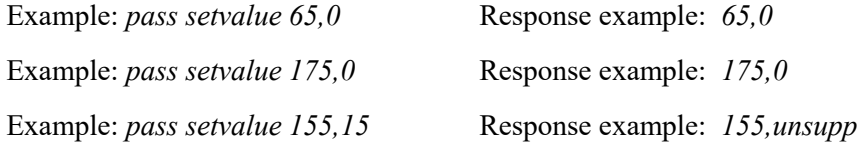

# <span id="page-20-0"></span> **1.1.34 set3g**

The structure of the command would be: *password set3g 1/0/2* The field enable/disable could have three values: '1' means enabled, '0' means disabled and '2' means automatic. Only current profile would be changed. *Example: password set3g 1* In this example, 3G would be enabled.

#### *Response from FM device:*

Following responses are provided for the number, which sent the set3g by SMS.

· Response format:

*3G automatic/disabled/enabled mode set OK/FAIL (1/2/3/4-profile)*

If device enabled 3G. For all examples current profile is 1:

"*3G enabled mode set OK (1-profile)"*

· If device could not enabled 3G:

*"3G enabled mode set FAIL (1-profile)"*

· If device disabled 3G:

*"3G disabled mode set OK (1-profile)"*

- · If device could not disable 3G:
- *"3G disabled mode set FAIL (1-profile)"*
- · If device change to automatic 3G:
- *"3G automatic mode set OK (1-profile)"*

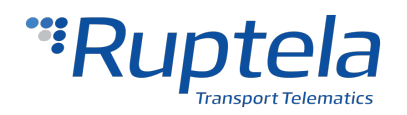

· If device could not change to automatic 3G: · *"3G automatic mode set FAIL (1-profile)"* · If field enabled/disabled is out of range: "*Set3G ERROR: Field is out of range"* · If HW version does not support 3G "*Set3G: Modem does not support 3G"*

# <span id="page-21-0"></span> **1.1.35 get3g**

The structure of the command would be: *password get3g* No fields are required to fill into the SMS *Example: password get3g*

#### *Response from FM device:*

Following responses are provided for the number, which sent the get3g by SMS.

Response format:

*automatic/disabled/enabled 3G mode, connected to 3G/GSM (1/2/3/4-profile)*

· If device has enabled 3G and status is OK. For all examples current profile is 3:

"*enabled 3G mode, connected to 3G (3-profile)"*

· If device has enabled 3G but it is not connected to the 3G network:

*"enabled 3G mode, connected to GSM (3-profile)"*

· If device has disabled 3G:

*"disabled 3G mode, connected to GSM (3-profile)"*

· If device has automatic selection 3G and it is working in 3G:

*"automatic 3G mode, connected to 3G (3-profile)"*

· If device has automatic selection 3G and it is working in GSM:

*"automatic 3G mode, connected to GSM (3-profile)"*

· If HW version does not support 3G:

"*Get3G: modem does not support 3G"*

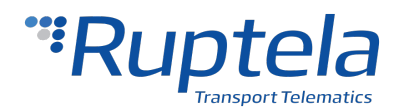

#### <span id="page-22-0"></span> **1.1.36 gfota – update modem firmware over the FTP or HTTP server**

This SMS is used to update modem firmware of a device with 3G GSM modem. Firmwares of 3G modems are in diff form so it only sends differences between new and current firmware. Because of this, current modem firmware has to be known before the update. Binary file of Modem firmware must be placed in FTP or HTTP server before update.

#### **Modem firmware over the FTP server:**

The structure of the command would be:

*password dfota ftp://<user\_name>:<password>@<server\_URL>:<port>/<file\_path>*

 $\leq$ user name> - String type, the user name for authentication. The maximum size of the parameter is 50 bytes

*<password> -* String type, the password for authentication. The maximum size of the parameter is 50 bytes

*<server\_URL>* **-** String type, the IP address or domain name of the FTP server. The maximum size of the parameter is 50 bytes

*<port> -* Integer type, the port of the FTP server. The default value is 21. The range is 1 – 65535

*<file\_path>* **-** String type, the file name in FTP server. The maximum size of the parameter is 50 bytes

Example of FTP update command:

*password dfota ftp://test:test@demo.com:21/update/delta.bin*

#### **Modem firmware over the HTTP server:**

The structure of the command would be:

*password dfota http://<http\_server\_URL>:<http\_port>/<http\_file\_path>* 

*<http\_server\_URL>* **-** String type, the IP address or domain name of the HTTP server

 $\langle$ http\_port> - Integer type, the port of the HTTP server. The default value is 80. The range is 1 – 65535

*<http\_file\_path> -* String type, the file name in HTTP server

Example of HTTP update command:

*password dfota http://www.example.com:80/delta.bin*

**Note:** total SMS message size with password, command name and link to file can be maximum 160 bytes long!

#### *Responses to sent commands:*

After device receives dfota command it responds:

 $\triangleright$  When modem update was started successfully:

• *Modem FW update process started. Check modem FW version with "modrev" command later*

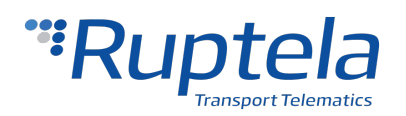

➢When modem firmware update does not start because of bad SMS input:

- *ERROR: DFOTA FW update NOT supported on this modem* when trying to update modem that is not 3G
- *ERROR: link string too short* when minimum link requirements are not met
- *ERROR: wrong command syntax* something wrong with command syntax
- *ERROR: DFOTA FW update process already started* when update process was started previously
- ERROR: other reason when is another error not described above

After modem FW update is finished FM device responds (does not work on SMS via GPRS):

➢Modem firmware updated successfully:

• *Modem FW update process successful. Current modem version: xx*

➢Modem firmware update failed:

• *Modem FW update process FAILED. Error code: xx*

*(*error codes are specified in modem documentation)

#### <span id="page-23-0"></span> **1.1.37 enginevolt – Automatic engine detection**

This SMS message is used to automatically measure engine power voltage upper level, when engine is on and lower level, when engine is off. With these voltage levels the device will automatically detect, when the engine is on and when it is off. Measured voltage levels are used in all profiles. Before sending this SMS command the engine must be on.

The structure of the command would be:

*password enginevolt*

*<password> -* String type, the password for authentication. The maximum size of the parameter is 50 bytes

*<enginevolt> -* Automatic engine detection command.

If message structure is wrong, FM-device answers "*Unknown command*". If message structure is correct, then after FM-device measured upper voltage level, device answeres "*Turn off engine*". After this response, engine must be turned off. When after 30 s, device measures lower voltage level. If engine detection is done, device answeres "*Engine detection done*". If engine detection is not successfull, response from the device is "*Engine detection error*".

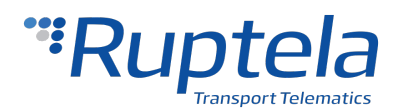

# <span id="page-24-0"></span> **1.1.38 lcvselect – LCV autoselect**

SMS message is used to automatically select a correct LCV group and sub group combination. It reads and analyses CANbus line data. After that it searches for a match withinits LCV profile database and selects the best possible configuration.

The structure of the command would be:

*pass lcvselect*

*<password> -*String type, the password for authentication. The maximum size of the parameter is 50 bytes *<lcvselect> -*Automatic select of correct LCV group and sub group combinationcommand name.

If SMS structure is correct, FM-device response: *"LCV auto selection is in progress"*

If SMS structure is wrong, FM-device response: *"Unknown command"*

If selection of LCV group and subgroupis failed, FM-device response: *"LCV auto selection failed"*

The reasons can be these:

1. Wrong FM-device configuration (the conditions of correct configuration are available in "FM device configuration" section below).

2. If no CAN data packets were received.

3. If failed to find matches in our database.

LCV selection is done after getting SMS message, which contains information about vehicles selected group and sub-group:

*"Configured group: Ford/Ford2"*

LCV group and subgroup will be configured automatically, after successful LCV group and subgroup selection. Desirable I/O parameters should be selected manually.

#### **FM device configuration**

The functionality of LCV Autoselection will work only in CAN silent mode. This functionality will not work with Toyota1, Toyota2 groups, because active mode for these groups is needed. Also, Tractor1, Tractor2, Truck1, Truck2, Claas1 and Komatsu1 groups will not work.

LCV selection can be performed if vehicle engine is started and if:

1. In both CAN1 and CAN2 interfaces LCV modes are selected.

2. In one CAN interface LCV mode is selected and another CAN interface is not enabled.

3. In one CAN interface LCV mode is selected and another CAN interface Tacho read, MobileEye or Trailers are selected.

4. Both CAN interfaces are not enabled.

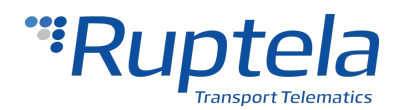

<span id="page-25-0"></span>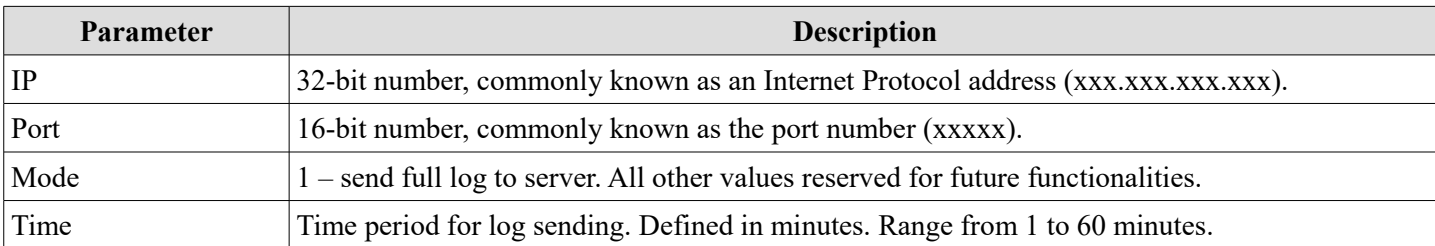

SMS structure: *passgetlog,<ip>,<port>,<mode>,<Time>* Example: *password getlog,192.168.0.1,80,1,15*

When device gets this command, it should open a link with defined server and send log according to defined mode. All other FM device processes (e.g. records sending, peripheral device communication) should keep working. Exception would be configuration or firmware update processes, they would stop log sending to server immediately.

Log sending to server will be interrupted by profile switch or operator search process. Log sending will continue automatically after process ends.

If data sending is disabled by configuration, log will not be sent and response will be: "Data sending is disabled."

Log will be sent as ASCII. Log starts from device type [HCV/LCV/PRO], selected mode, defined time, bootloader version, firmware version, hardware version, GSM signal level and Voltage status: 0 –lower than 8 Volts (bad), 1 –higher than 8 Volts (OK) and device IMEI.

Example:

*RemoteDebug HCV mode 1, 2min Version: 502B,00.02.11.08,98,26,1 IMEI: 863071019664272*

If getlog SMS format is incorrect the device will respond: getlog data incorrect

- Another SMS command would be used to stop log sending to server: *pass stoplog*
- When device gets this command and log sending is in progress, it should stop sending log to server and reply with SMS: *stoplog ok*
- If device gets this command when log is not being sent, then the reply should be: *Error. Currently not sending log.*

If log sending was interrupted by some process, device will name that process in log.

At log end the device should send statistics:

*RemoteDebug stats: [actual time] / [set time] min, [bytes] sent [bytes] lost, log break [count] RemoteDebug ended, time expired* or *RemoteDebug ended, user request.*

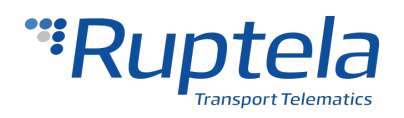

**Disclaimer**: this functionality was not design to be "bulletproof", it was design to have as minimum as possible effect on main device functionality. It should not be used or it will not be very use full in critical condition, for example when device is in the aria where GSM signal level is low or device generating large records very rapidly.

# <span id="page-26-0"></span> **1.1.40 Supported SMS commands table**

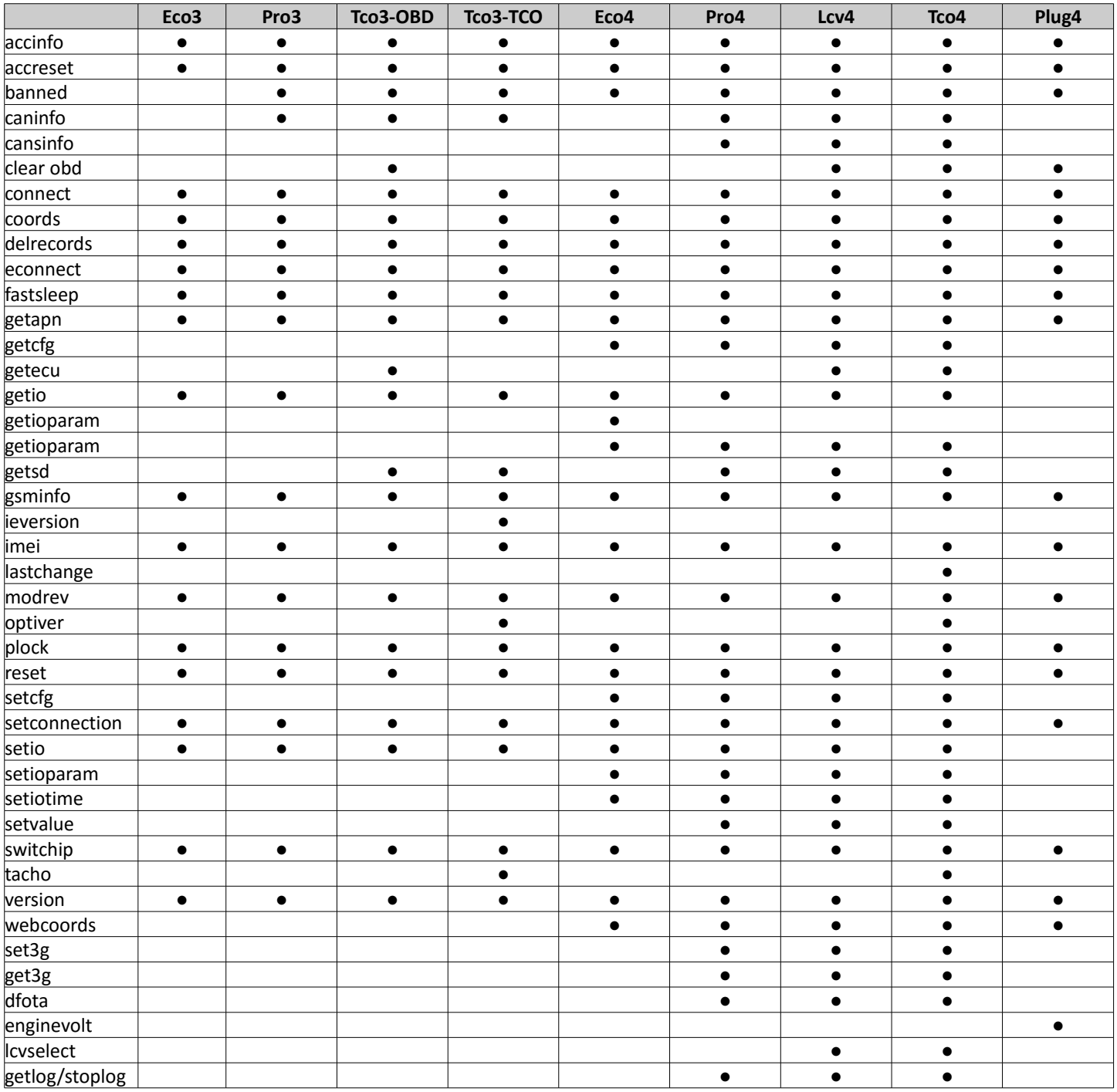

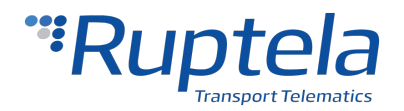

# <span id="page-27-2"></span> **1.2 Informational messages, alerts**

#### <span id="page-27-1"></span> **1.2.1 Driving rule violation, accident (FM-Pro3 only)**

SMS message is sent if one of the following SMS alerts are configured: **overspeeding, harsh braking, extreme braking, harsh acceleration, DIN1, DIN2, DIN3, DIN4**. Purpose of this message is to inform about the driving rule violations or accidents.

*Message format:*

[violation type/accident type] (**count**) … ... [violation type/accident type] (**count**)

**count** – number of accidents or driving rule violations between messages. Message may contain **single** or **multiple** alerts.

*Violation/accident types*:

- Over speeding;
- Extreme braking;
- Harsh braking;
- Harsh acceleration;
- DIN1:
- DIN2:
- DIN3;
- DIN4.

#### *Examples:*

Overspeeding (5) DIN1 (2) Harsh braking (8)

#### <span id="page-27-0"></span> **1.2.2 SMS alerts with date & time (FM4 devices)**

SMS message is sent if one of the following SMS alerts are configured: **overspeeding, power supply disconnecting, DIN1, DIN2, DIN3, DIN4 (ignition)**. Purpose of this message is to inform when these events was. Date & time is GMT. It need to configure phone number to which will be sent SMS alert.

*Message format:*

date1&time1-event1; date2&time2-event2; …

*Examples:*

2015.05.01 16:24:01-device disconnected; 2015.06.02 22:05:16-ignition: ON; 2015.06.02 22:05:35-DIN1: OFF; 2015.06.14 08:30:45-overspeed;